# Package 'LabourMarketAreas'

May 3, 2022

Type Package Title Identification, Tuning, Visualisation and Analysis of Labour Market Areas Version 3.3.1 Date 2022-05-02 Author Daniela Ichim, Luisa Franconi, Michele D'Alo', Guido van den Heuvel Maintainer Luisa Franconi <franconi@istat.it> Description Produces Labour Market Areas from commuting flows available at elementary territorial units. It provides tools for automatic tuning based on spatial contiguity. It also allows for statistical analyses and visualisation of the new functional geography. **Depends** R  $(>= 4.0)$ , sp Imports maptools, data.table, rgdal, rgeos, spdep, methods, tmap License GPL  $(>= 2)$ LazyData true RoxygenNote 7.1.2 Suggests knitr, rmarkdown VignetteBuilder knitr NeedsCompilation no Repository CRAN Date/Publication 2022-05-03 13:20:10 UTC

# R topics documented:

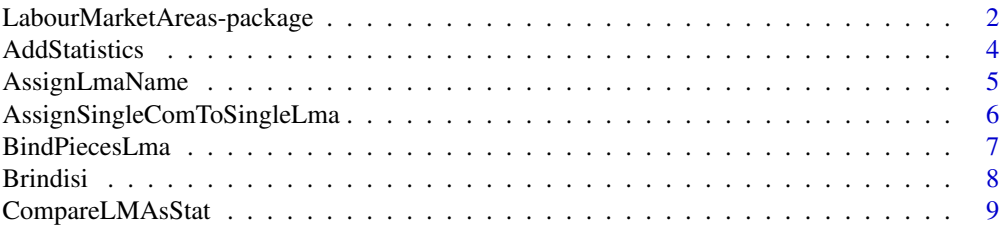

<span id="page-1-0"></span>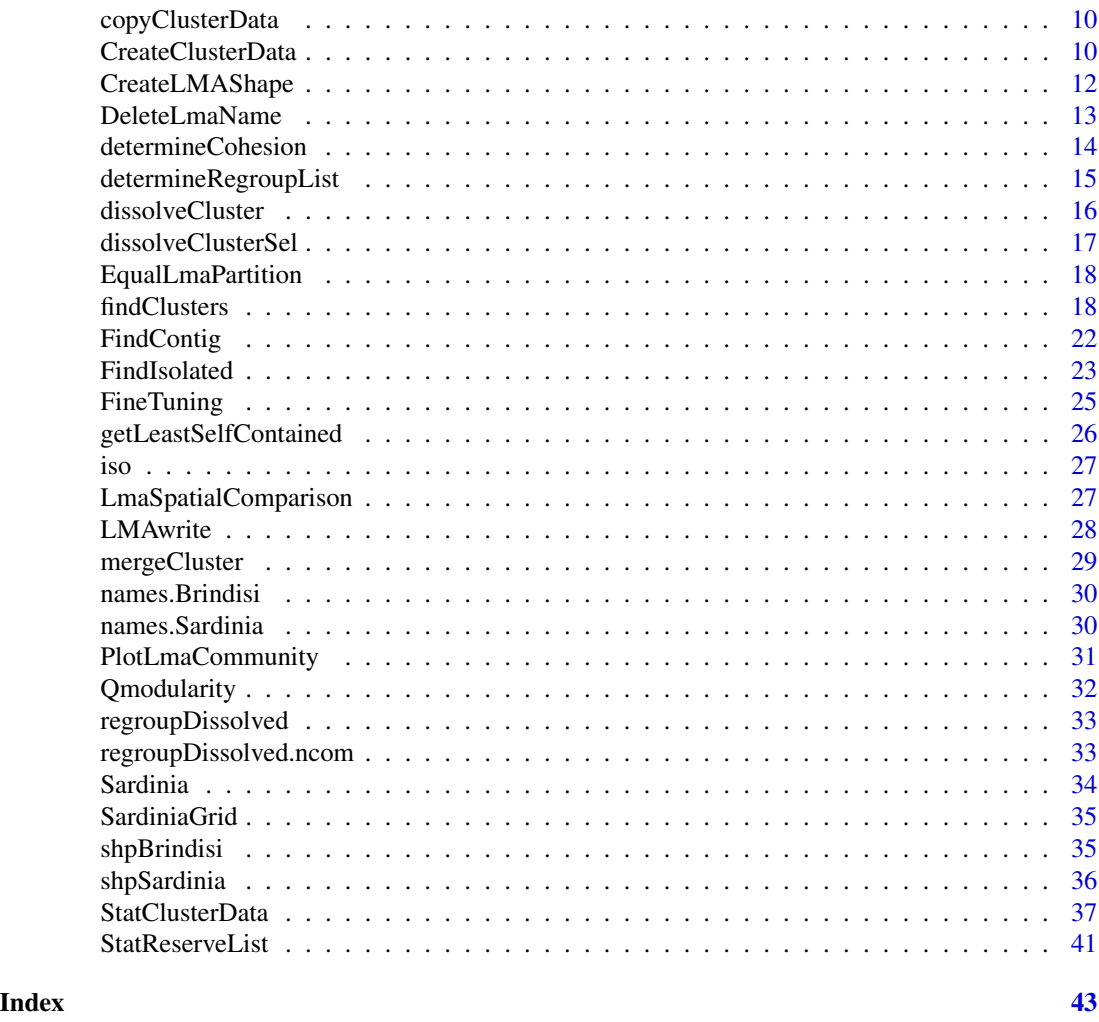

LabourMarketAreas-package

*LabourMarketAreas*

#### Description

Makes Travel-To-Work-Areas from commuting flow data by means of the version of the TTWA algorithm by Coombes and Bond (2008) according to the implementation carried out at Istat (Franconi, D'Alo' and Ichim, 2016) within a Europan framework of Labour Market Area development (Franconi, Ichim and D'Alo' 2017). The whole process of Labour Market Areas development has been taken care of (regionalisation algorithm, creation of shape file, assignment of names, fine tuning of the output of the algorithm, quality assessment and sensitivity analysis.).

# Details

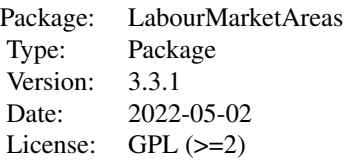

Labour market areas (LMAs) are sub-regional geographical areas where the bulk of the labour force lives and works, and where establishments can find the main part of the labour force necessary to occupy the offered jobs. They are functional regions that stem from the aggregation of elementary geographical units (municipalities, census output areas, etc.) on the basis of their level of spatial interaction measured by commuting to work flows through quantitative methods. The guiding idea is to maximise the flow inside the area (internal cohesion) and minimise it outside (external separation) according to a predefined rule.

The package is based on original script by Guido van den Heuvel at Statistics Netherlands and further developed at the Italian National Statistical Institute (Istat) to implement the algorithm described in Coombes and Bond (2008) - a variation of the seminal paper by Coombes et al. (1986). See Franconi, D'Alo'and Ichim (2016) for the full description of this implementation and Franconi, Ichim and D'Alo' (2017) for an overview of project.

The algorithm is a rule based algorithm that stops when all areas satisfy the rule.

Every area is characterised by the number of commuters living in it, by the number of commuters that go there to work (called number of jobs/workers) and by those commuters that live and work in the same area. The ratios between these quantities define the concept of self-containment. We are interested in the minimum self-containment i.e. the minimum between the Supply side selfcontainment and the Demand side self-containment (see Coombes and Bond, 2008). According to Coombes and Bond (2008) an area is a Labour Market Area (LMA) if it satisfies the validity condition (see Coombes and Bond, 2008). Such validity depends on the number of commuters living in the area, the minimum self-containment and four parameters chosen by the user (see function findcluster).

The package produces LMAs for the country/region for which commuting flows are available at basic territorial level (municipality, province, census output areas, etc.). We call this basic territorial level community. If the names of the communities are provided, the package allows to assign names to each LMA (see function AssignLmaName). The package allows also to plot a cartographic map of the produced LMAs given the shape files of the communities (see function PlotLmaCommunity). Finally the package identifies enclaves (communities that are not contiguous with the rest of the LMA they belong to) and perform a re-assignment of such community based on contiguity and cohesion (see the function FineTuning).

The main output of the function findcluster is the set of LMAs produced by the algorithm, the so called a partition. There are three dimensions that characterise the partition: the dimension of the starting configuration i.e. number of communities in the country/region of interest, the dimension of the final configuration, i.e. the number of LMAs identified by the algorithm using the chosen parameters, and the flows between LMAs. These three dimensions need to be represented in the solution of the algorithm; this is done through a list of three data.table the lma (or clusterData) data structure. Such lma data structure is the cornerstone of the whole package as it is the input or the output of many functions inside the package.

The work was partially funded by Eurostat Grant "EU-TTWA method: improvements, documentation and sharing knowledge activities" awarded to Istat the Italian National Statistical Institute <span id="page-3-0"></span>(<http://www.istat.it/en/archive/182743>). This is part of a system of grants in the EU with the aim of supporting the ongoing development of a methodology for the creation of LMA and test the application of methods nationally in the participating National Statistical Institutes. The goal is to arrive at a harmonised EU-wide definition for labour market areas. More info at:

[https://ec.europa.eu/eurostat/cros/content/labour-market-areas\\_en](https://ec.europa.eu/eurostat/cros/content/labour-market-areas_en)

#### Author(s)

Daniela Ichim, Luisa Franconi, Michele D'Alo' and Guido van den Heuvel

Maintainer: Luisa Franconi <franconi at istat.it>

#### References

[1] Coombes, M. e Bond, S. (2008). Travel-to-Work Areas: the 2007 review. London: Office for National Statistics, 2008.

<https://ons.maps.arcgis.com/home/item.html?id=5efb4f1c1a114fef8f74f6f0347c10e8>

[2] Coombes, M., Casado-Diaz, J.M., Martinez-Bernabeu, L. e Carausu, F. (2012). Study on comparable labour market areas: final research report. 17 October 2012. Eurostat- Framework contract no:6001. 2008.001 - 2009.065, Specific contract no:50405.2010.004 - 2011.325.

[3] Coombes, M.G., Green, A.E. e Openshow, S. (1986). An efficient algorithm to generate official statistics report areas: the case of the 1984 Travel-to-Work Areas in Britain. The Journal of Operational Research Society, Vol. 37, No. 10, pp. 943-953.

[4] Franconi, L., D'Alo', M. and Ichim, D. (2016). Istat Implementation of the algorithm to develop Labour Market Areas. Available at

[http://www.istat.it/en/files/2016/03/Description-of-the-LabourMarketAreas-algor](http://www.istat.it/en/files/2016/03/Description-of-the-LabourMarketAreas-algorithm.pdf)ithm. [pdf](http://www.istat.it/en/files/2016/03/Description-of-the-LabourMarketAreas-algorithm.pdf).

[5] Franconi, L., Ichim, D. and D'Alo', M. (2017). Labour Market Areas for territorial policies: tools for a European approach. Statistical Journal of the IAOS, Vol. 33, No. 3, pp. 585-591.

<https://content.iospress.com/articles/statistical-journal-of-the-iaos/sji160343>

[6] Istat (2015). La nuova Geografia dei Sistemi Locali. (in italian). Available at

<http://www.istat.it/it/files/2015/10/La-nuova-geografia-dei-sistemi-locali.pdf>

AddStatistics *AddStatistics*

#### Description

Function to evaluate statistics at LMA level based on data at community level.

#### Usage

AddStatistics(statData, comID.file, lma, comID.lma)

# <span id="page-4-0"></span>AssignLmaName 5

#### **Arguments**

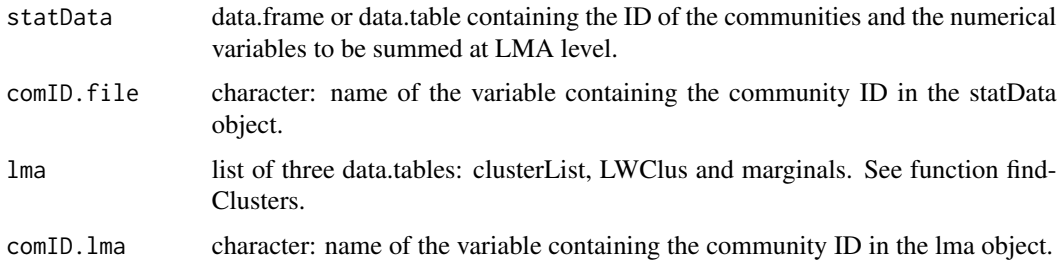

### Details

This function can be used in general to compute several statistics at LMA level provided data at community level is provided. This function sums the values at community level to obtain the corresponding value at LMA level.

# Value

data.table containing the LMA ID and the summed numerical variables from statData.

#### Author(s)

Ichim, D., Franconi, L., D'Alo, M.

#### Examples

```
# compute population totals at LMA level from population values at community level.
## Not run:
out<- findClusters(LWCom=Brindisi, minSZ=1000,minSC=0.6667,tarSZ=10000,tarSC=0.75,
verbose=TRUE)
AddStatistics(shpBrindisi@data[,c("PRO_COM","POP2001")], "PRO_COM",out$lma,"community" )
```
## End(Not run)

AssignLmaName *AssignLmaName*

# Description

Given the names of the original communities (elementary area or municipality) as input, this function assigns the name to each labour market area given its code. The assigned LMA name corresponds to the name of the community having the highest number of jobs (incoming commuters) among all the communities in the corresponding LMA. If more than one community shares the maximum number of jobs, the first one is taken. In order to differ the community name by the LMA with the same name, the community is expressed as first letter in uppercase and the remaining letters in lowercase, whereas the LMA name is all in uppercase.

# <span id="page-5-0"></span>Usage

AssignLmaName(LWCom,lma,ComNames)

# Arguments

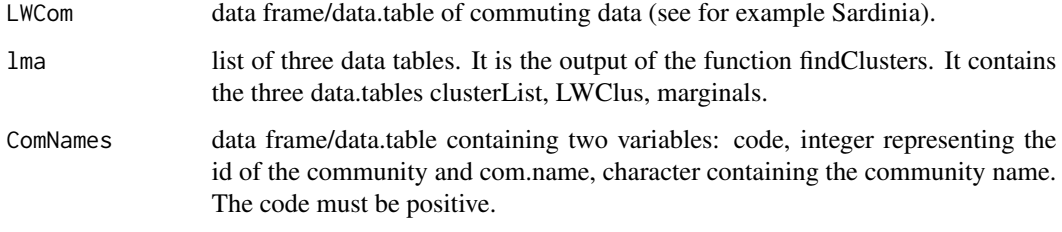

# Value

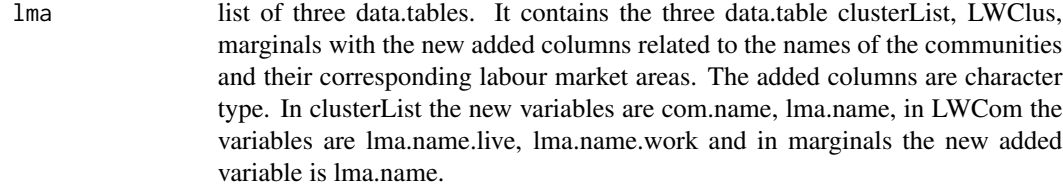

# Author(s)

Daniela Ichim, Luisa Franconi and Michele D'Alo'

#### See Also

findClusters

AssignSingleComToSingleLma

*AssignSingleComToSingleLma*

# Description

This function assigns a community to a given labour market area. It simulates a manual assignment. It might be used inside the fine tuning process.

# Usage

AssignSingleComToSingleLma(lma,comID,lmaID,dat)

# <span id="page-6-0"></span>BindPiecesLma 7

# Arguments

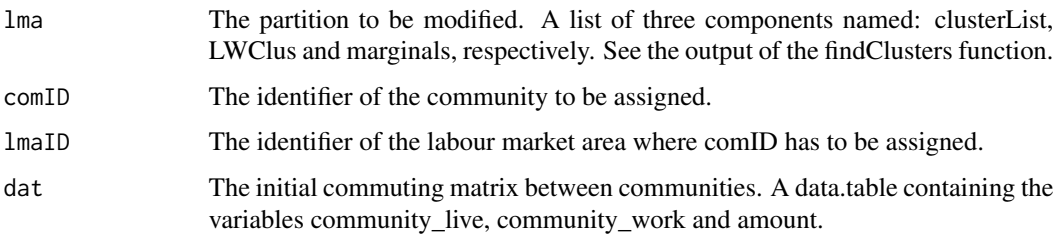

#### Value

The new labour market partition. A list of three components named:

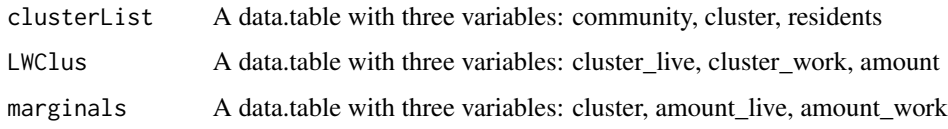

# Note

This function can be called before the call to the function AssignLmaName.

#### Author(s)

Daniela Ichim, Luisa Franconi and Michele D'Alo'

# See Also

findClusters

BindPiecesLma *BindPiecesLma*

# Description

This function (row) binds two local labour market areas structures. It deletes the communities that are registered twice (or more) in both structures. It deletes the communities that are not registered in the input flows data frame/data.frame. LMA Ids that are registered in both structures are deleted as well.

In case there are common LMA ids, those of input2 are summed to the maximum LMA id of input1.

#### Usage

BindPiecesLma(input1,input2,LWCom)

#### <span id="page-7-0"></span>**Arguments**

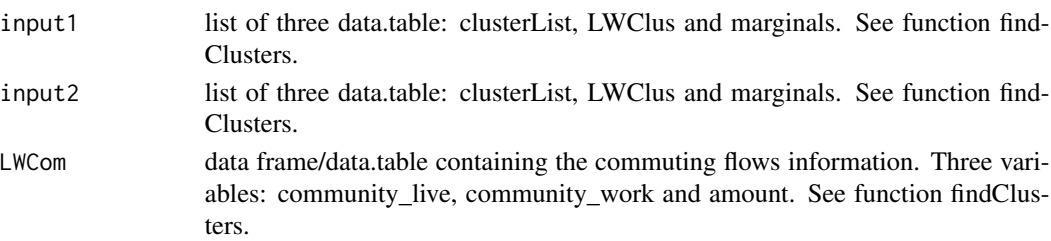

#### Value

List of five components.

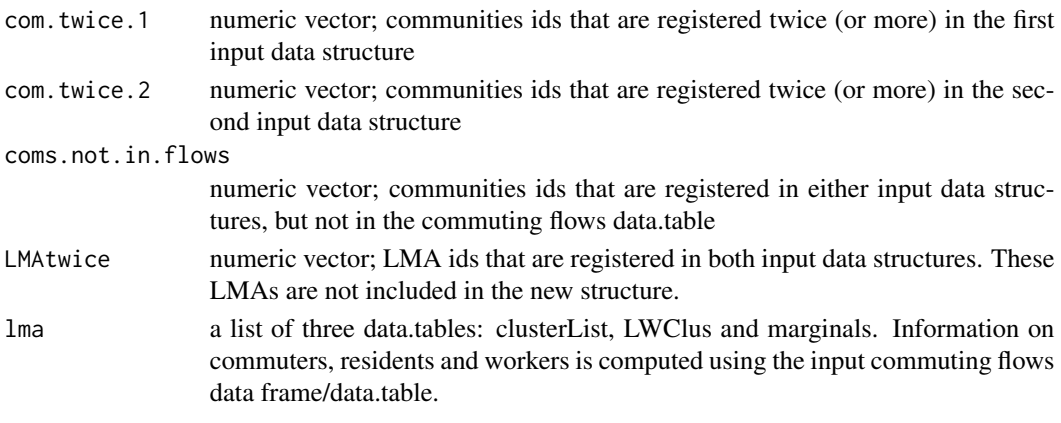

# Author(s)

Daniela Ichim, Luisa Franconi and Michele D'Alo'

#### See Also

findClusters

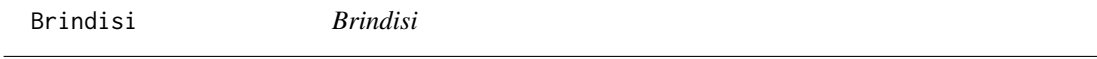

#### Description

data frame/data.table containing the commuting flows between municipalities in Brindisi province from Italian Population Census (the complete data set http://www.istat.it/it/archivio/157423). Each row corresponds to an observation i.e. a flow and each column corresponds to a variable. The variables are: community\_live, community work and amount, in this order. The meaning of the variables is the following: community\_live, integer, id number of the community (elementary territorial unit) where the commuter/commuters live, community\_work, integer, containing the id number of the community (elementary territorial unit) where the commuter/commuters work and amount, numeric containing the number of commuter/commuters commuting between community\_live and community\_work (direction is important).

# <span id="page-8-0"></span>CompareLMAsStat 9

# Usage

data(Brindisi)

# Author(s)

Daniela Ichim, Luisa Franconi and Michele D'Alo'

CompareLMAsStat *CompareLMAsStat*

# Description

This function computes several statistics to be used for comparing partitions, e.g. for parameter selection.

# Usage

CompareLMAsStat(list.lma,dat)

# Arguments

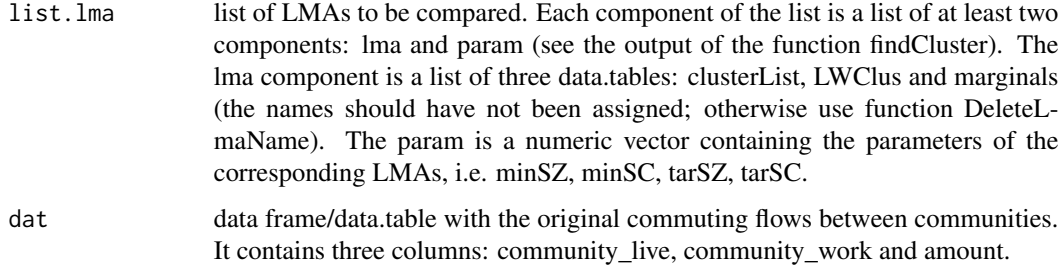

# Value

A matrix containing the quality statistics computed by the StatClusterData function.

# Author(s)

Daniela Ichim, Luisa Franconi, Michele D'Alo'

# See Also

findClusters, StatClusterData

<span id="page-9-0"></span>copyClusterData *copyClusterData*

# Description

This function copies (in data.table parlance) the three components of lma, i.e. clusterList, LWClus and marginals. See function findClusters.

# Usage

```
copyClusterData(lma)
```
# Arguments

lma list of three data.tables: clusterList, LWClus and marginals. See function find-Clusters.

#### Value

list of three. It contains the three data tables clusterList, LWClus, marginals. They are copies of the input data.tables.

# Author(s)

Daniela Ichim, Luisa Franconi and Michele D'Alo'

# See Also

findClusters

CreateClusterData *CreateClusterData*

# Description

This function creates a labour market areas structure, i.e. a list of three data.tables: clusterList, LWClus and marginals given a set of commuting data.

#### Usage

CreateClusterData(LWCom,residents=NULL)

# CreateClusterData 11

#### Arguments

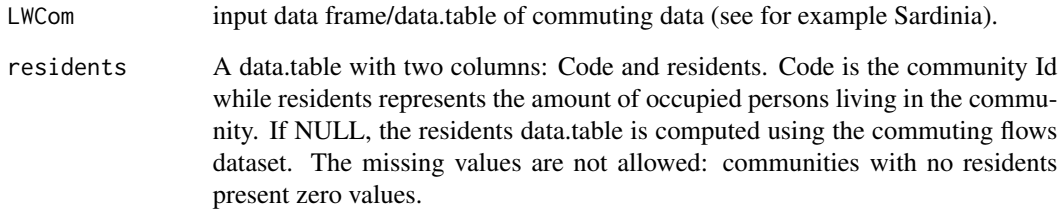

# Details

If needed, the fictitious community (see Franconi, D'Alo' and Ichim, 2016 for definition and details) should be a-priori included in both residents and commuting flows datasets.

# Value

A list of three components:

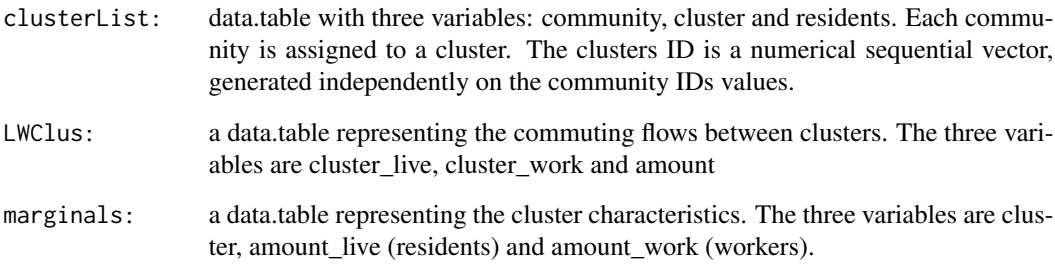

# Author(s)

Daniela Ichim, Luisa Franconi and Michele D'Alo'

#### References

[1] Franconi, L., D'Alo', M. and Ichim, D. (2016). Istat Implementation of the algorithm to develop Labour Market Areas. Available at

[http://www.istat.it/en/files/2016/03/Description-of-the-LabourMarketAreas-algor](http://www.istat.it/en/files/2016/03/Description-of-the-LabourMarketAreas-algorithm.pdf)ithm. [pdf](http://www.istat.it/en/files/2016/03/Description-of-the-LabourMarketAreas-algorithm.pdf).

#### See Also

# <span id="page-11-0"></span>Description

Starting from the communities shape files, the function creates the shape files of labour market areas.

# Usage

CreateLMAShape(lma,comIDs,lmaIDs,shp\_com,dsn,shp\_com\_name,id\_shp\_com,outd,outf,bf,po)

# Arguments

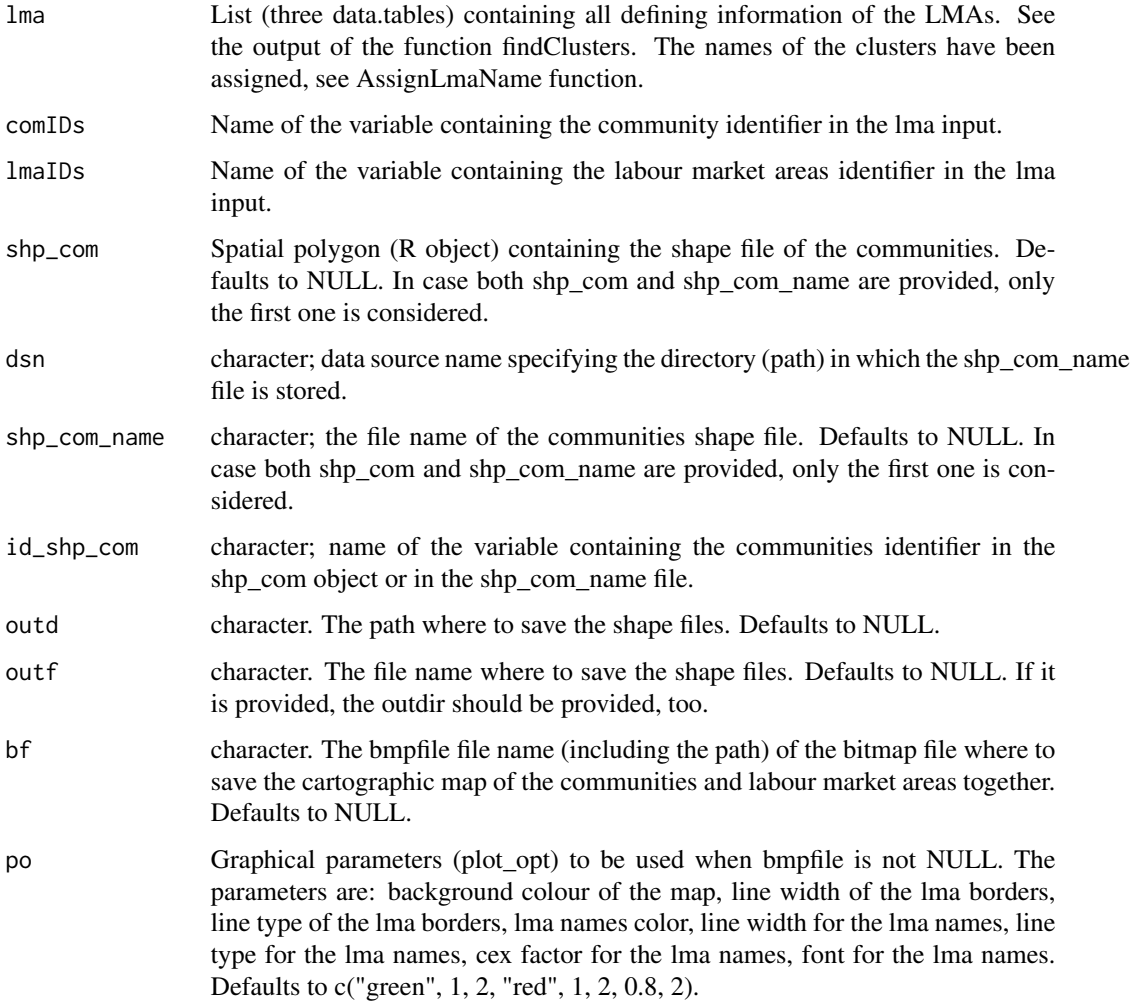

#### <span id="page-12-0"></span>DeleteLmaName 13

# Value

A list of three components:

shp\_lma spatial polygon containing the shape file of lma comID.in.LMA.not.in.SHP vector of communities registered in lma but not in the input shape object/file. comID.in.SHP.not.in.LMA vector of communities registered in the input shape object/file but not in the lma.

# Note

This function has to be applied on a labour market partition whose names are assigned. Note that some communities present in the shape files may not be available in the lma structure. These missing communities can be found in the zero.list and ComNotAssigned. They could also be structurally missing i.e. could not be present in the initial commuting data. Note also that if the option of providing an output file is activated then the usage of an existing file name in the selected outdir will generate an error.

#### Author(s)

Daniela Ichim, Luisa Franconi and Michele D'Alo'

#### See Also

findClusters, AssignLmaName

DeleteLmaName *DeleteLmaName*

# Description

This function deletes the variables corresponding to names of communities and clusters.

#### Usage

```
DeleteLmaName(lma)
```
#### Arguments

lma list of three data.tables: clusterList, LWClus and marginals. See function find-Clusters.

# Value

list of three. It contains the three data.tables clusterList, LWClus, marginals. From clusterList the deleted variables are com.name, lma.name, from LWCom the deleted variables are lma.name.live, lma.name.work and from marginals the deleted variable is lma.name.

#### <span id="page-13-0"></span>Author(s)

Daniela Ichim, Luisa Franconi, Michele D'Alo'

#### See Also

findClusters

determineCohesion *determineCohesion*

#### Description

Computes the cohesion matrix.

#### Usage

determineCohesion(LWClus, marginals)

### Arguments

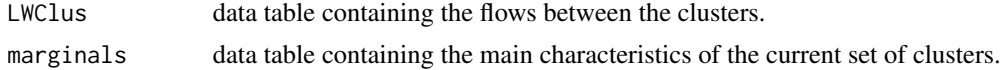

#### Value

The cohesion matrix between clusters.

#### Note

This function is called and used internally by the main function findClusters through the function determineRegroupList.

# Author(s)

Daniela Ichim, Luisa Franconi, Michele D'Alo' and Guido van den Heuvel

# References

[1] Coombes, M.G., Green, A.E. and Openshow, S. (1986). An efficient algorithm to generate official statistics report areas: the case of the 1984 Travel-to-Work Areas in Britain. The Journal of Operational Research Society, Vol. 37, No. 10, pp. 943-953.

[2] Franconi, L., D'Alo' M. and Ichim, D. (2016). Istat implementation of the algorithm to develop Labour Market Areas.

#### See Also

determineRegroupList

# <span id="page-14-0"></span>determineRegroupList *determineRegroupList*

# Description

This function determines, for each cluster in LWClus, the cluster with which that cluster is most closely associated. First the cohesion between all pairs of clusters is calculated; then the cohesion is sorted for each cluster and only the last (i.e., highest) one is selected.

#### Usage

determineRegroupList(LWClus, marginals)

#### Arguments

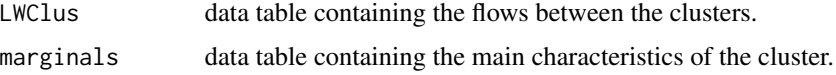

#### Details

This function determines, for each pair of cluster in LWClus, the cohesion; then it is sorted and only the last (i.e., highest) one is selected. The highest value it associated with the dominant cluster for the dissolved cluster.

#### Value

Integer: the candidate cluster identifier.

#### Note

This function is called and used internally by the main function findClusters.

#### Author(s)

Daniela Ichim, Luisa Franconi, Michele D'Alo' and Guido van den Heuvel

# References

[1] Franconi, L., D'Alo' M. and Ichim, D. (2016). Istat implementation of the algorithm to develop Labour Market Areas.

# See Also

<span id="page-15-0"></span>dissolveCluster *dissolveCluster*

# Description

This function dissolves a selected cluster into its constituent communities. Such communities are given temporary cluster IDs. Then clusterList is updated with the temporary IDs and the number of commuters (LWClus) and the cluster structure (marginals) are recomputed.

#### Usage

dissolveCluster(clusterData, cluster, LWCom)

# Arguments

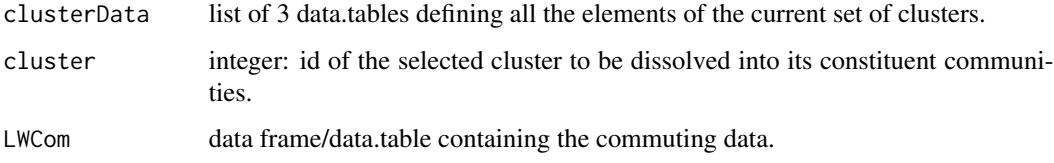

# Value

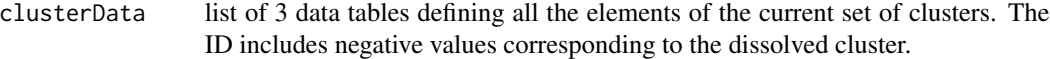

#### Note

This function is called and used internally by the main function findClusters.

# Author(s)

Daniela Ichim, Luisa Franconi, Michele D'Alo and Guido van den Heuvel

#### References

[1] Franconi, L., D'Alo' M. and Ichim, D. (2016). Istat implementation of the algorithm to develop Labour Market Areas.

# See Also

# <span id="page-16-0"></span>dissolveClusterSel *dissolveClusterSel*

# Description

This function dissolves a selected cluster into its constituent communities. Such communities are given temporary cluster IDs. Then clusterList is updated with the temporary IDs and the number of commuters (LWClus) and the cluster structure (marginals) are recomputed.

# Usage

dissolveClusterSel(clusterData, cluster, lwcom)

# Arguments

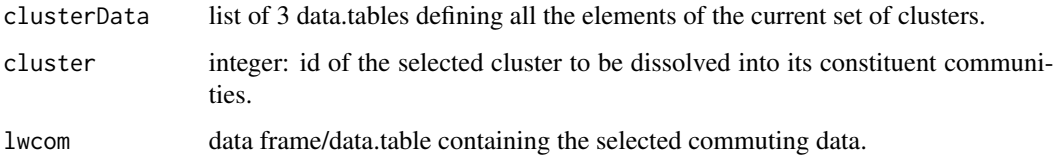

#### Value

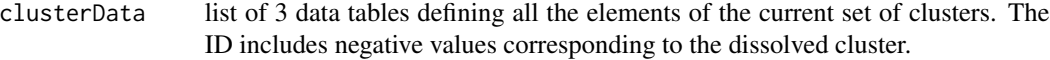

#### Note

This function is called and used internally by the main function findClusters.

# Author(s)

Daniela Ichim, Luisa Franconi, Michele D'Alo and Guido van den Heuvel

#### References

[1] Franconi, L., D'Alo' M. and Ichim, D. (2016). Istat implementation of the algorithm to develop Labour Market Areas.

# See Also

<span id="page-17-0"></span>EqualLmaPartition *EqualLmaPartition*

#### Description

This function tests whether two partitions are equal.

#### Usage

EqualLmaPartition(lma1, lma2)

#### Arguments

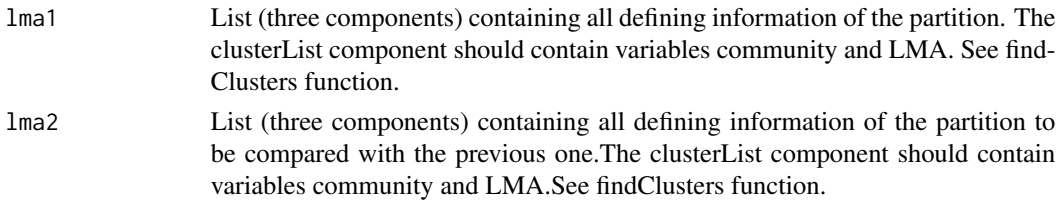

# Value

A logical value.

# Author(s)

Daniela Ichim, Luisa Franconi, Michele D'Alo'

# See Also

findClusters

findClusters *findClusters*

#### Description

This function builds labour market areas (LMAs) starting from commuting data between communities i.e. elementary territorial units (municipalities, census output areas, provinces, etc.). The function implements the algorithm described in Coombes and Bond (2008) according to the implementation detailed in Franconi, D'Alo' and Ichim (2016).

### Usage

```
findClusters(LWCom, minSZ, minSC, tarSZ, tarSC,
verbose = F, sink.output = NULL, trace=NULL,
PartialClusterData=NULL, idcom_type=NULL)
```
# findClusters 19

# Arguments

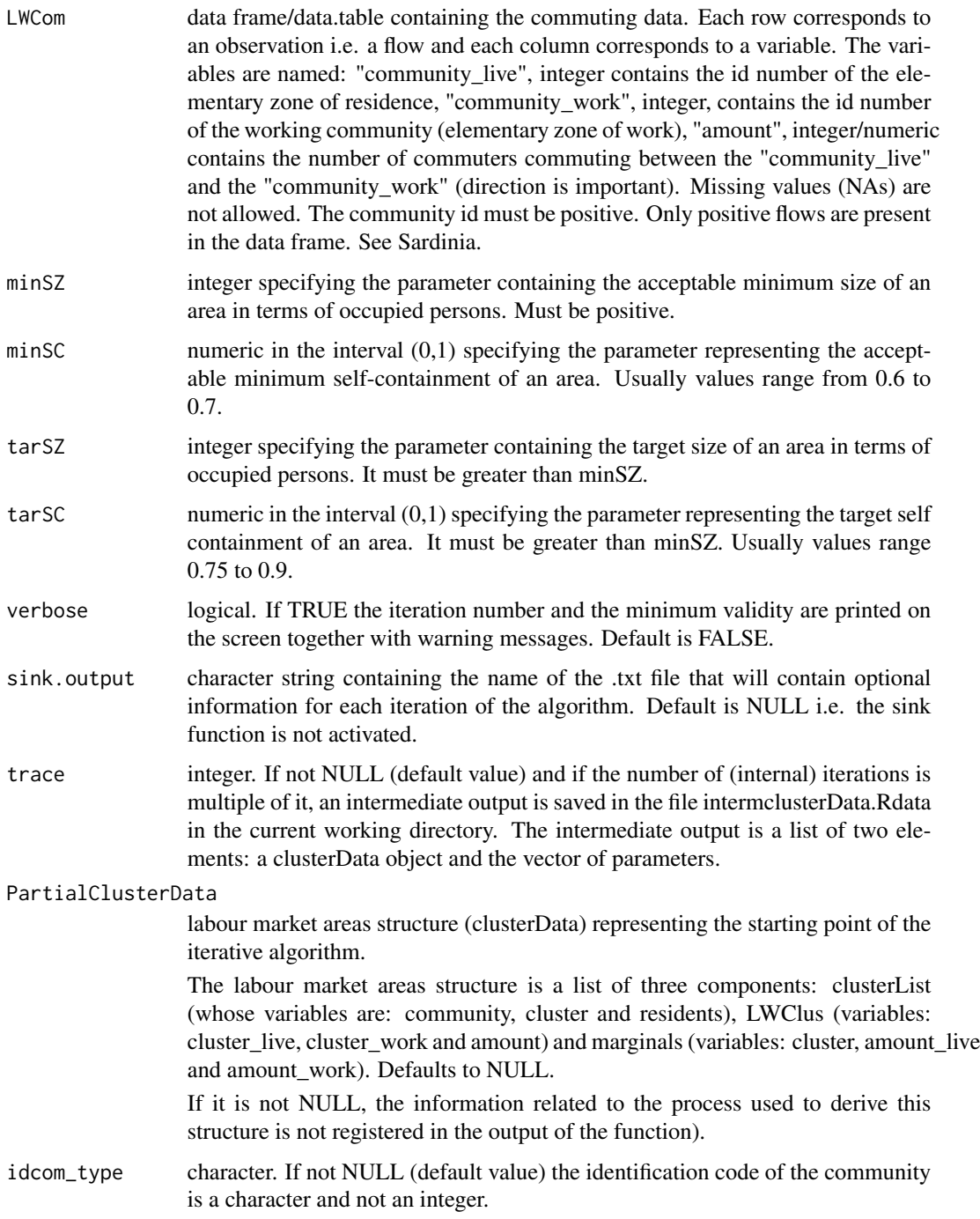

# Value

The output of the function is a list of lists with components:

lma List of three data.tables: it contains all the information on the partitioning of the initial communities stemming from the input data frame LWCom into a set of labour market areas. Each data frame contains a dimension of the partition: the initial list of communities (municipalities or elementary areas), the relationships between the labour market areas and their structural characteristics.

The three data.tables are:

clusterList: data.table containing the allocation of each community to the corresponing Labour Market Areas (LMA). It includes three variables: *community*, integer containing the id of the community, *cluster*, integer containing the id of the labour market areas, and *residents*, integer/numeric containing the number of commuters who are residents in the corresponding community.

LWClus: data.table containing the flows between the LMA. It includes three variables: *cluster\_live*, integer representing the id number of the labour market area of residence, *cluster\_work*, integer representing the id number of the labour market area of work and *amount*, numeric representing the number of employee commuting from cluster live to cluster work (the direction is important).

marginals: data.table containing the main characteristics of the labour market areas. The variables representing such characteristics are: *cluster*, integer containing the id number of the labour market area, *amount\_live* numeric, number of employees who are residents in the LMA (i.e. who live in the LMA), *amount\_work* numeric, number of employees working in LMA regardless of where they live (this variable is also known as workers or jobs).

- lma.before0 List with the same structure as lma (above) containing the result of the algorithm before the assignment of the communities belonging to the reserve list to the dominating labour market areas (if it exists). The reserve list is the LMA with id=0. The communities belonging to it can be investigated through the data.table clusterList.
- reserve. list List of lists. Communities that do not improve the value of the validity when assigned to the dominating cluster or that do not have a dominating cluster are put into the reserve list. Each list contains a character string with information on:

the type reason for being assigned to the reserve list; possible values are: "A", "B", "C", "D", "E", "F". Please refer to Franconi, D'Alo' and Ichim (2016) for details on the description of such cases.

the iteration in which the community was assigned to the reserve list;

the id of the dissolved cluster i.e. the cluster to which the community belonged before being assigned to the reserve list;

the value of the validity of such cluster (in character format);

the id of the community assigned to the reserve list;

the community belonging to the cluster being dissolved with the second lowest external relationships value see Franconi, D'Alo' and Ichim (2016) (if available otherwise NULL).

comNotAssigned List. Component: integer containing the id of the community in the reserve list that the algorithm was not able to assign to any existing cluster. NULL otherwise.

zero. list List of four objects: they contain information on communities (elementary areas or municipalities) that could not be processed by the algorithm for various reasons; either the number of commuters resident in it is 0 or the number of workers/jobs is 0 or the community has no interaction with any other community. In such cases the algorithm eliminates these communities from the initial list and let the user the choice to allocate them at a later stage (see function AssignSingleComToSingleLma). Communities: integer containing the ids of the communities that could not be processed by the algorithm. LWCom: data.table containing the flows involving the above communities. The

data.table is in a sense a subset of the initial data.table containing the commuting data. Its variables are community\_live, integer containing the id of the community where the commuters live, community\_work, integer containing the id of the community where the commuters work, amount, numeric, containing the number of commuters commuting from community\_live to community\_work. Residents, data frame containing the variables Code, integer representing the id

of the community and residents, integer representing the number of employees who are resident in the community. Workers, data frame containing the variables Code, integer representing the id of

the community and workers, integer/numeric representing the number of commuters working in the community (jobs).

communitiesMovements

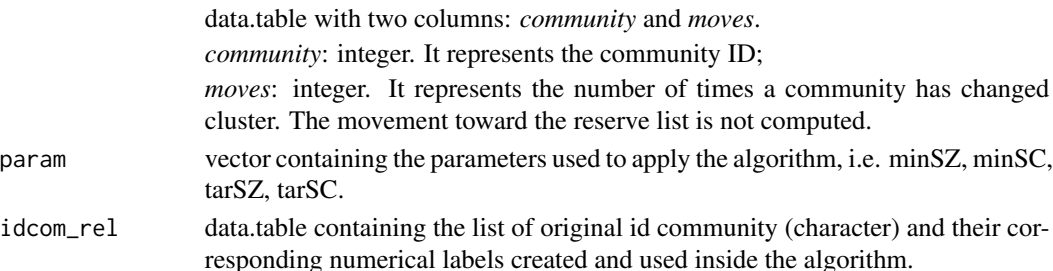

# Note

Note that everytime that the idcom\_type is not NULL in all the output of the function the community identifier will be character and not integer. In anycase in the sink file and in the PartialClusterData component the community identifier will still be integer and not character.

#### Author(s)

Daniela Ichim, Luisa Franconi, Michele D'Alo' and Guido van den Heuvel

#### References

[1] Franconi, L., D'Alo' M. and Ichim, D. (2016). Istat implementation of the algorithm to develop Labour Market Areas.

### See Also

LMAwrite

#### Examples

```
## Not run:
out<- findClusters(LWCom=Brindisi, minSZ=1000,minSC=0.6667,tarSZ=10000,tarSC=0.75,
verbose=TRUE)
```
## End(Not run)

FindContig *FindContig*

# Description

Given a territorial object (either an LMA, formed by a single community, or a polygon) the function determines its contiguous labour market areas.

# Usage

FindContig(type = "poly", lma, contig.matrix, isolated)

#### Arguments

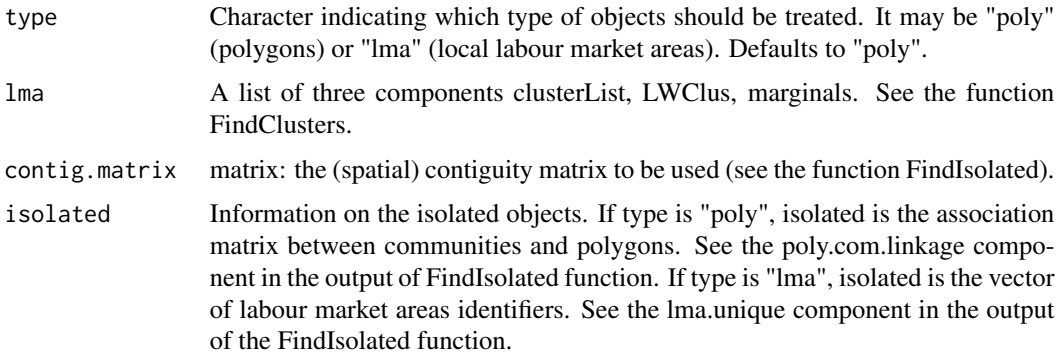

#### Value

If type="poly", the output is a list of two components:

```
list.contig.poly
```
list containing the IDs of the contiguous labour market areas of each community (polygon). The list names are the communities identifiers.

com\_no.LMA.neigh

character. The names of the communities having only polygons as neighbours.

If type="lma", the output is a list containing the IDs of the contiguous labour market areas of each given lma. The list names are the communities identifiers. This option should be used for the labour market areas with a unique community.

<span id="page-21-0"></span>

#### <span id="page-22-0"></span>FindIsolated 23

#### Note

This function should be used to identify the neighbours of the labour market areas having an unique community (type="lma") or to identify the labour market areas which are contiguous to a polygon associated to a unique community (the case of a community having an enclave outside its own territory).

If type="poly", there is no special ordering of the contiguous LMAs.

If type="lma", the contiguous LMAs are ordered in decreasing order of commuters who are resident in the LMA.

#### Author(s)

Daniela Ichim, Luisa Franconi, Michele D'Alo'

# See Also

findClusters, FindIsolated

FindIsolated *FindIsolated*

#### Description

A labour market area is defined as isolated when there are no (spatial) neighbours or there is a unique community inside it. A polygon is defined as isolated when there are no (spatial) neighbours (e.g. a small island which is part of a community in the main land is isolated). This function identifies the isolated labour market areas and their isolated polygons. The contiguity between two objects (labour market areas or polygons) is based on spatial relationships, not on their commuting flows.

#### Usage

```
FindIsolated(lma,lma_shp=NULL,lma_shp_path,
lma_shp_name,com_shp=NULL,com_shp_path,
com_shp_name, id_com)
```
# Arguments

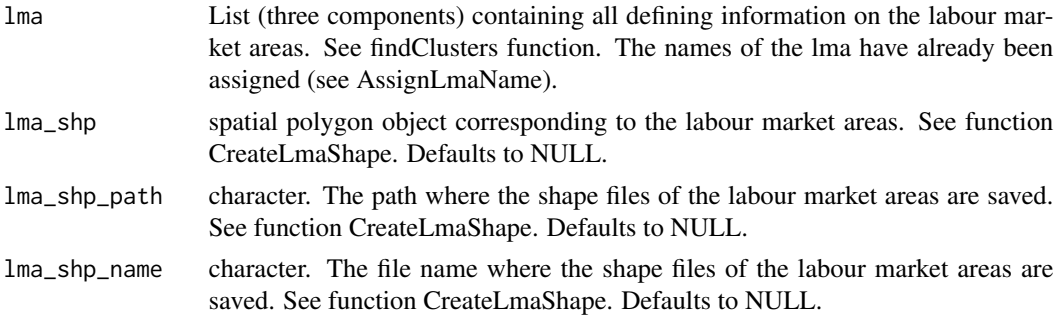

#### 24 FindIsolated

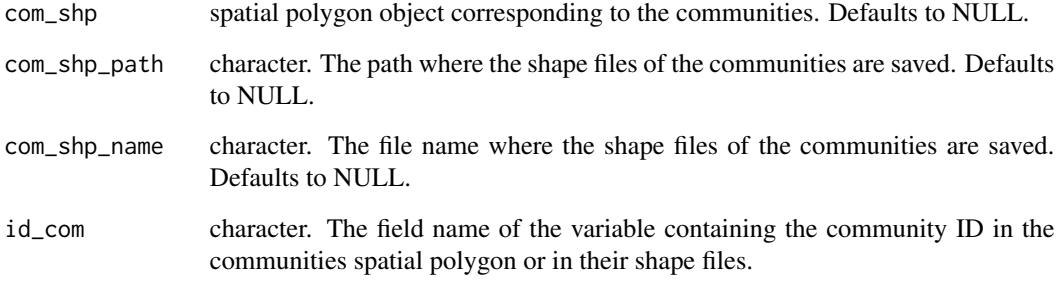

# Value

A list of two components.

isolated.lma A list of three components: contig.matrix.lma, lma.unique and lma.nolink.

contig.matrix.lma: matrix. The contiguity matrix of the given labour market areas.

lma.unique: data.table. It has two columns: lma.unique.ID and lma.unique.name. lma.unique.ID: integer, the identifier of the unique labour market areas. lma.unique.name: character, name of the unique labour market area. The unique areas are the areas with a unique community.

lma.nolink data.table with two columns: lma.nolink.ID and lma.nolink.name. lma.nolink.ID integer, the identifier of the labour market area with no links. lma.nolink.name: character, the name of the labour market area with no links.

isolated.poly A list of three components: contig.matrix.poly, poly.com.linkage and poly.nolink.

contig.matrix.poly: matrix. It is the contiguity matrix of the polygons.

poly.com.linkage data.table with two columns, community and Polygon. It represents the association between communities and polygons.

poly.nolink: data.table with two colums: poly.nolink.ID and poly.nolink.name. poly.nolink.ID integer: the identifiers of the no-linked polygons. poly.nolink.name character: the name of the labour market area with no-linked polygons.

#### Author(s)

Daniela Ichim, Luisa Franconi, Michele D'Alo'

# See Also

findClusters, CreateLmaShape

<span id="page-24-0"></span>FineTuning *FineTuning*

# Description

This function assigns enclaves (i.e.communities - or part of them - that are not contiguous to the rest of the LMA they belong to) to labour market areas, based on contiguity principle and the cohesion.

#### Usage

FineTuning(dat, out.ini, list.contiguity)

# Arguments

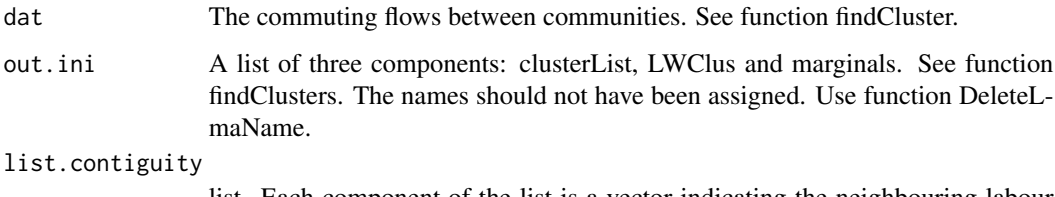

list. Each component of the list is a vector indicating the neighbouring labour market areas. The names of the list are the communities IDs.

#### Details

The algorithm (function findCluster) assigns communities to clusters based on a rule. There is no check that communities in clusters are contiguous. For this reason a fine tuning of the initial result is needed (the function FineTuning). There is no ordering of the neighbours.

#### Value

A list of two components:

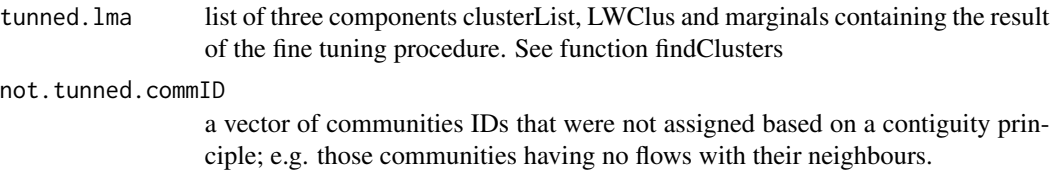

# Author(s)

Daniela Ichim, Luisa Franconi, Michele D'Alo'

<span id="page-25-0"></span>getLeastSelfContained *getLeastSelfContained*

#### Description

This function determines the validity for all clusters as well as the minimum value i.e. the value for which the "X-equation" is minimal (see [1] and [2]). This minimum corresponds to the selected cluster to be dissolved. If more than one cluster share the same minimum value the first will be chosen.

# Usage

```
getLeastSelfContained(LWClus, marginals, minSZ, minSC, tarSZ, tarSC)
```
#### Arguments

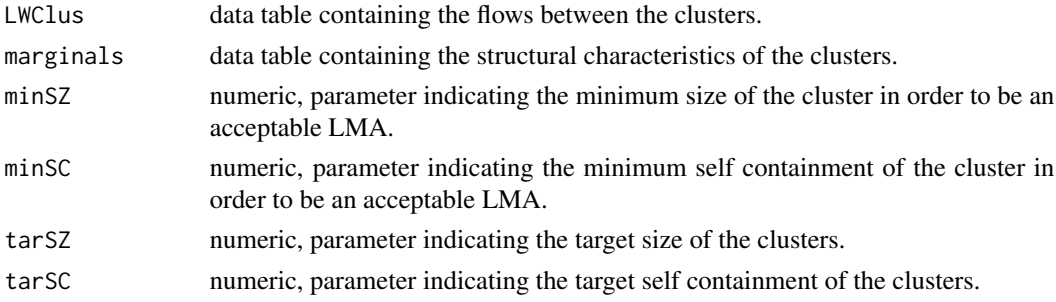

#### Value

A list of two components:

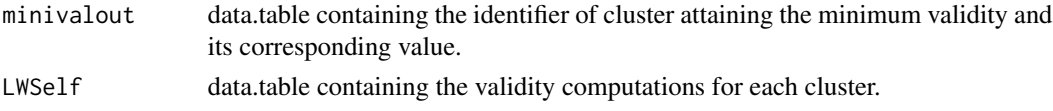

# Note

This function is called and used internally by the main function findClusters.

#### Author(s)

Daniela Ichim, Luisa Franconi, Michele D'Alo' and Guido van den Heuvel

# References

[1] Coombes, M. e Bond, S. (2008). Travel-to-Work Areas: the 2007 review. London: Office for National Statistics, 2008.

[2] Franconi, L., D'Alo' M. and Ichim, D. (2016). Istat implementation of the algorithm to develop Labour Market Areas.

#### <span id="page-26-0"></span>iso 27

# See Also

findClusters

iso *iso*

# Description

Used for creating documentation).

# Author(s)

Daniela Ichim, Luisa Franconi

LmaSpatialComparison *LmaSpatialComparison*

#### Description

This function takes as input the shapefiles of two distinct sets of LMAs (on the same territory) and produces statistics to compare them.

#### Usage

LmaSpatialComparison(shape,shape\_ref)

# Arguments

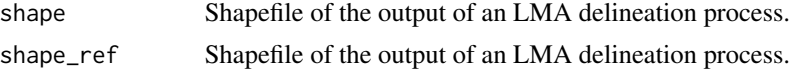

#### Value

The output is a data.table with statistics on the comparison of the two shapefiles..

Each row represents an association between an LMA in the shape partition (first argument) and an unique LMA in the shape\_ref partition (second argument).

The output columns are as follows:

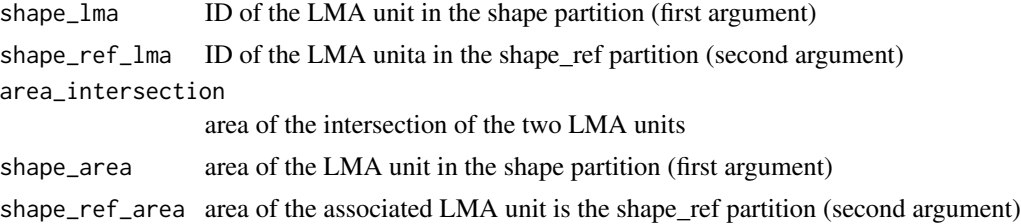

<span id="page-27-0"></span>shape\_EMP\_live number of employees living in the LMA unit is the shape partition shape\_EMP\_work number of employees working in the LMA unit in the shape partition shape\_ref\_EMP\_live number of employees living in the LMA unit is the shape\_ref partition shape\_ref\_EMP\_work number of employees working in the LMA unit in the shape\_ref partition perc\_intersection\_shape percentage of the intersection area over the area of the LMA unit in the shape partition perc\_intersection\_shape\_ref percentage of the intersection area over the area of the LMA unit in the shape\_ref partition

# Author(s)

Daniela Ichim, Luisa Franconi

#### See Also

findClusters, CreateLmaShape

LMAwrite *LMAwrite*

#### Description

This function saves the lists composing the output of the lma package into separate data frames as .RData. The files are saved in the path\_wd directory. The main output - the first and second list containing, respectively, the characteristics of the created labour market areas and the characteristics of the areas before the assignment of the reserve list - are also saved in a .csv file.

#### Usage

LMAwrite(out, path\_wd = NULL, suff = NULL)

#### Arguments

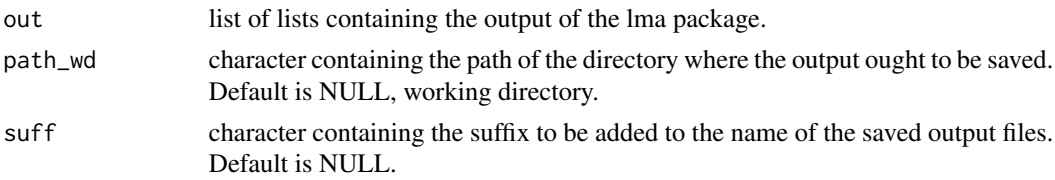

#### Note

This function has to be applied on a labour market partition whose names are not assigned otherwise it will generate an error.

# <span id="page-28-0"></span>mergeCluster 29

# Author(s)

Daniela Ichim, Luisa Franconi, Michele D'Alo' and Guido van den Heuvel

mergeCluster *mergeCluster*

# Description

This function updates clusterData by merging cluster1 and cluster2.

# Usage

```
mergeCluster(clusterData, cluster1, cluster2)
```
# Arguments

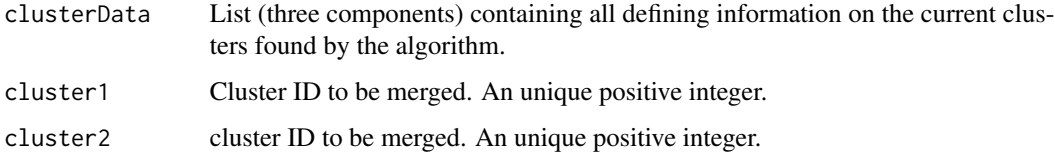

# Value

A cluster data object, i.e. a list of three components:

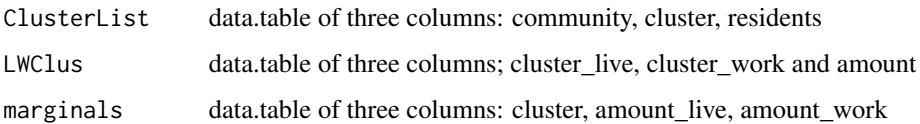

#### Note

This function is called and used internally by the main function findClusters.

# Author(s)

Daniela Ichim, Luisa Franconi, Michele D'Alo' and Guido van den Heuvel

### See Also

<span id="page-29-0"></span>names.Brindisi *names.Brindisi*

# Description

data frame/data.table; it contains Code, integer representing the id of the community (elementary area or municipality) and com.name, character, containing the community name. The Code must be positive. In order to differ the community name by the lma with the same name, the community is expressed as first letter in uppercase and the remaining letters in lowercase, whereas the lma name is all in uppercase.

#### Usage

data(names.Brindisi)

# Author(s)

Daniela Ichim, Luisa Franconi and Michele D'Alo'

names.Sardinia *names.Sardinia*

# Description

data frame/data.table; it contains Code, integer representing the id of the community (elementary area or municipality) and com.name, character, containing the community name. The Code must be positive. In order to differ the community name by the lma with the same name, the community is expressed as first letter in uppercase and the remaining letters in lowercase, whereas the lma name is all in uppercase.

#### Usage

data(names.Sardinia)

# Author(s)

Daniela Ichim, Luisa Franconi and Michele D'Alo'

# <span id="page-30-0"></span>Description

This function visualizes/plots the LMAs containing given communities.

It may be used to compare two partitions or to see the assignment of a set of communities during the iterations of the algorithm (object intermClusterData when trace is not NULL in the findClusters function).

#### Usage

```
PlotLmaCommunity(list.lma, lmaIDs, communityID, shp_com, id_shp,
bmpfile, col.vec)
```
# Arguments

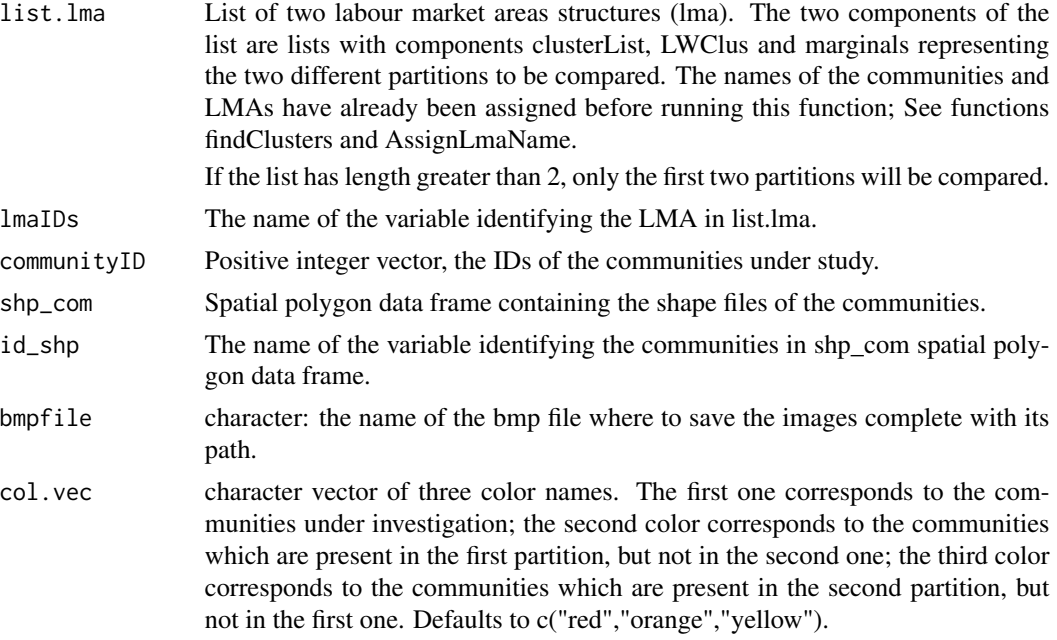

#### Value

logical indicating whether the communities belong to the same clusters. The identity is checked using the cluster ID.

The graphic is saved in the specified path/file.

### Author(s)

Daniela Ichim, Luisa Franconi and Michele D'Alo'

# <span id="page-31-0"></span>See Also

findClusters, AssignLmaName

Qmodularity *Qmodularity*

#### Description

This function computes the Q-modularity index for a given partition.

# Usage

```
Qmodularity(lma)
```
# Arguments

lma list of three data.frames: clusterList, LWClus and marginals. See function find-Clusters.

#### Value

numeric value, the Q-modularity index for the given partition.

# Author(s)

Daniela Ichim, Luisa Franconi and Michele D'Alo'

# References

[1] Y. Liu, Q. Liu, and Z. Qin, "Community Detecting and Feature Analysis in Real Directed Weighted Social Networks", Journal of Networks, vol. 8, no. 6, pp. 1432-1439, Jun. 2013.

#### See Also

<span id="page-32-0"></span>regroupDissolved *regroupDissolved*

#### Description

This function is used within the core function when the selected cluster to be dissolved has only one municipality. The call, inside this function, to the two functions determineRegroupList and determineCohesion allows to identify the new cluster to which the municipality is temporarily assigned. The output of the function is different whether the new cluster is a proper one or it is the reserve list (i.e. it does not exist a cluster to whom it can be assigned).

#### Usage

regroupDissolved(clusterData)

#### Arguments

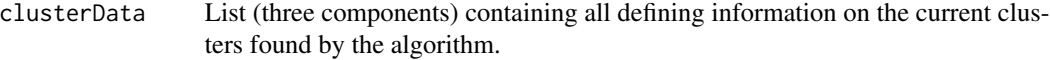

#### Note

This function is called and used internally by the main function findClusters.

#### Author(s)

Daniela Ichim, Luisa Franconi, Michele D'Alo' and Guido van den Heuvel

#### See Also

findClusters

regroupDissolved.ncom *regroupDissolved.ncom*

#### Description

This function is used within the core function findcluster when the selected cluster to be dissolved has more than one municipality. The function identifies the new cluster to which the selected municipality is temporarily assigned. The output of the function is different whether the new cluster is a proper one or it is the reserve list (i.e. it does not exist a cluster to whom it can be assigned).

### Usage

```
regroupDissolved.ncom(clusterData, index.com.2diss)
```
#### <span id="page-33-0"></span>Arguments

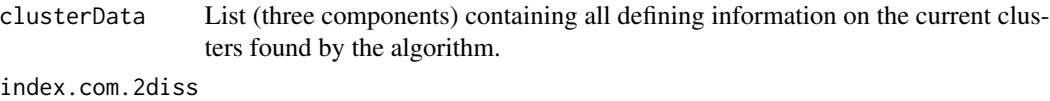

integer containing the identifier of the community inside the dissolved cluster that will be assigned to a different cluster.

#### **Note**

This function is called and used internally by the main function findClusters.

#### Author(s)

Daniela Ichim, Luisa Franconi, Michele D'Alo' and Guido van den Heuvel

#### See Also

findClusters

Sardinia *Sardinia*

#### Description

data frame/data.table containing the commuting flows between municipalities in Sardinia Island (Italy) from 2001 Italian Population Census (the complete data set http://www.istat.it/it/archivio/157423). Each row corresponds to an observation i.e. a flow and each column corresponds to a variable. The variables are: community\_live, community work and amount, in this order. The meaning of the variables is the following: community\_live, integer, id number of the community (elementary territorial unit) where the commuter/commuters live, community work, integer, containing the id number of the community (elementary territorial unit) where the commuter/commuters work and amount, numeric containing the number of commuter/commuters commuting between community\_live and community\_work (direction is important).

#### Usage

```
data(Sardinia)
#Encoding(names.Sardinia$com.name)="latin1" # to deal with a specific accent.
```
### Author(s)

Daniela Ichim, Luisa Franconi and Michele D'Alo'

<span id="page-34-0"></span>SardiniaGrid *SardiniaGrid*

#### Description

data frame/data.table containing the commuting flows between grid cells in the Sardinia region; from Italian Population Census 2011. Each row corresponds to an observation i.e. a flow and each column corresponds to a variable. The variables are: community\_live, community work and amount, in this order. The meaning of the variables is the following: community\_live, Character, containing the id of the grid cell where the commuters live, community\_work, character, containing the id grid cell where the commuter/commuters work and amount, numeric, containing the number of commuter/commuters commuting between community\_live and community\_work (direction is important).

#### Usage

data(SardiniaGrid)

# Author(s)

Daniela Ichim, Luisa Franconi

#### Source

The data is elaborated from the shape files of the Geostat 2011 population grid: https://ec.europa.eu/eurostat/web/gisco/geoda data/population-distribution-demography/geostat

shpBrindisi *Polygons (shape files) information for communities in Brindisi*

#### Description

R object of class SpatialPolygonsDataFrame that holds polygons with attributes for each community in Brindisi provincie as from Italian Population Census 2001.

#### Usage

data("shpBrindisi")

#### <span id="page-35-0"></span>Format

The format is: Formal class 'SpatialPolygonsDataFrame' [package "sp"] with 5 slots ..@ data :'data.frame': 20 obs. of 5 variables: .. ..\$ PRO\_COM : int [1:20] 74001 74002 74003 74004 74005 74006 74007 74008 74009 74010 ... .. ..\$ COD\_REG : int [1:20] 16 16 16 16 16 16 16 16 16 16 ... .. ..\$ COD\_PRO : int [1:20] 74 74 74 74 74 74 74 74 74 74 ... .. ..\$ NOME\_COM: Factor w/ 8092 levels "ABANO TERME",..: 924 1402 1885 1904 2138 2645 2716 2918 3493 4029 ... .. ..\$ POP2001 : int [1:20] 89081 14960 21370 6818 12078 8740 38667 36274 15371 27587 ... ..@ polygons :List of 20 .. ..\$ :Formal class 'Polygons' [package "sp"] with 5 slots .. .. .. ..@ Polygons :List of 1 .. .. .. .. ..\$ :Formal class 'Polygon' [package "sp"] with 5 slots ................. ..@ plotOrder : int [1:20] 1 12 8 3 7 10 2 11 17 15 ... ..@ bbox : num [1:2, 1:2] 17.3 40.4 18.1 40.9 .. ..- attr(\*, "dimnames")=List of 2 .. .. ..\$ : chr [1:2] "x" "y" .. .. ..\$ : chr [1:2] "min" "max" ..@ proj4string:Formal class 'CRS' [package "sp"] with 1 slot .. .. ..@ projargs: chr "+proj=longlat +datum=WGS84 +ellps=WGS84 +towgs84=0,0,0"

#### Details

The object contains 5 slots. The data slot presents the following variables (length 20, number of communities in Brindisi NUTS3 region): PRO\_COM integer containing the id code of the community; COD\_REG integer: code for the region (equal to 16); COD\_PRO integer: code for the provincie (NUTS3); NOME\_COM: character containing the name of the community; POP2001: integer containg the population of the community as from 2001 Italian Population Census.

#### Source

The data is taken from the shape files (in generalised form) of the whole of Italian municipalities at the 2001 Populalation Census published by Istat: http://www.istat.it/it/archivio/124086

#### Examples

```
#library(data.table)
## Not run:
data(shpBrindisi)
plot(shpBrindisi)
## maybe str(shpBrindisi) ; ...
```
## End(Not run)

shpSardinia *shpSardinia*

#### **Description**

R object of class SpatialPolygonsDataFrame that holds polygons with attributes for each community in Sardinia island as from Italian Population Census 2001.

### Usage

data("shpSardinia")

#### <span id="page-36-0"></span>StatClusterData 37

#### Format

The format is: Formal class 'SpatialPolygonsDataFrame' [package "sp"] with 5 slots ..@ data :'data.frame': 377 obs. of 5 variables: .. ..\$ PRO\_COM : int [1:377] 90001 90002 90003 90004 90005 90006 90007 90008 90009 90010 ... .. ..\$ COD\_REG : int [1:377] 20 20 20 20 20 20 20 20 20 20 20 20 ... .. .\$ COD\_PRO : int [1:377] 90 90 90 90 90 90 90 90 90 90 ... .. ..\$ NOME\_COM: chr [1:377] "AGGIUS" "ALA' DEI SARDI" "ALGHERO" "ANELA" ... .. ..\$ POP2001 : int [1:377] 1686 1949 38404 817 847 10730 677 2181 3177 501 ... ..@ polygons :List of 377 .. .. .............. ..@ plotOrder : int [1:377] 64 47 191 52 274 6 254 106 3 151 ... ..@ bbox : num [1:2, 1:2] 8.13 38.86 9.83 41.27 .. ..- attr(\*, "dimnames")=List of 2 .. .. ..\$ : chr [1:2] "x" "y" .. .. ..\$ : chr [1:2] "min" "max" ..@ proj4string:Formal class 'CRS' [package "sp"] with 1 slot .. .. ..@ projargs: chr "+proj=longlat +datum=WGS84 +ellps=WGS84 +towgs84=0,0,0"

#### Details

The object contains 5 slots. The data slot presents the following variables (length 377, number of communities in Sardinia): PRO\_COM integer containing the id code of the Sardinian community; COD\_REG integer: code for the region Sardinia (equal to 20); COD\_PRO integer: code for the provincie (NUTS3); NOME\_COM: character containing the name of the community; POP2001: integer containg the population of the community as from 2001 Italian Population Census.

#### Source

The data is taken from the shape files (in generalised form) of the whole of Italian municipalities at the 2001 Populalation Census published by Istat: http://www.istat.it/it/archivio/124086

#### Examples

```
## Not run:
data(shpSardinia)
plot(shpSardinia)
## End(Not run)
## maybe str(shpSardinia) ; ...
```
StatClusterData *StatClusterData*

#### Description

This function computes several statistics on a given set of labour market areas (a given partition).

#### Usage

StatClusterData(lma,param,threshold,dat)

# Arguments

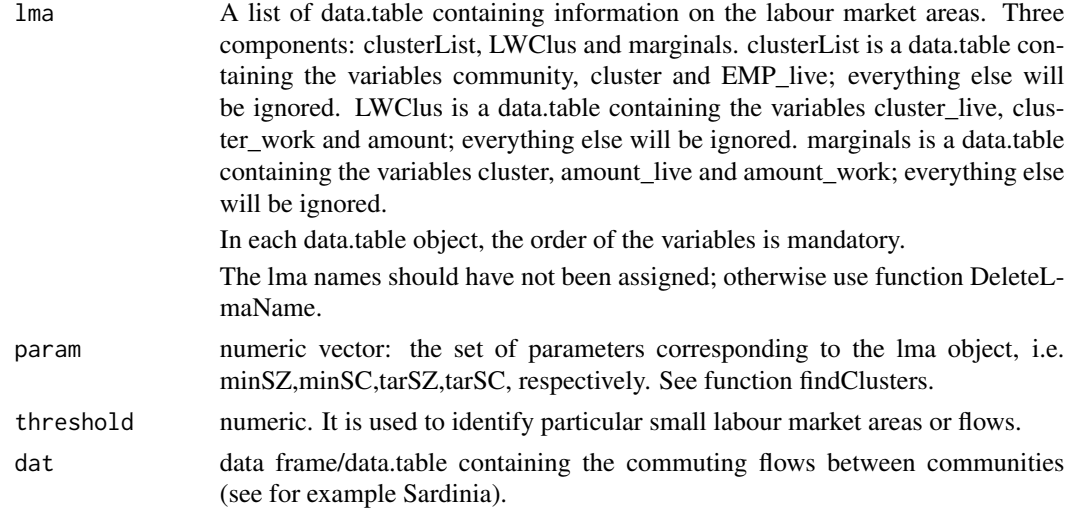

# Value

A list with the following components:

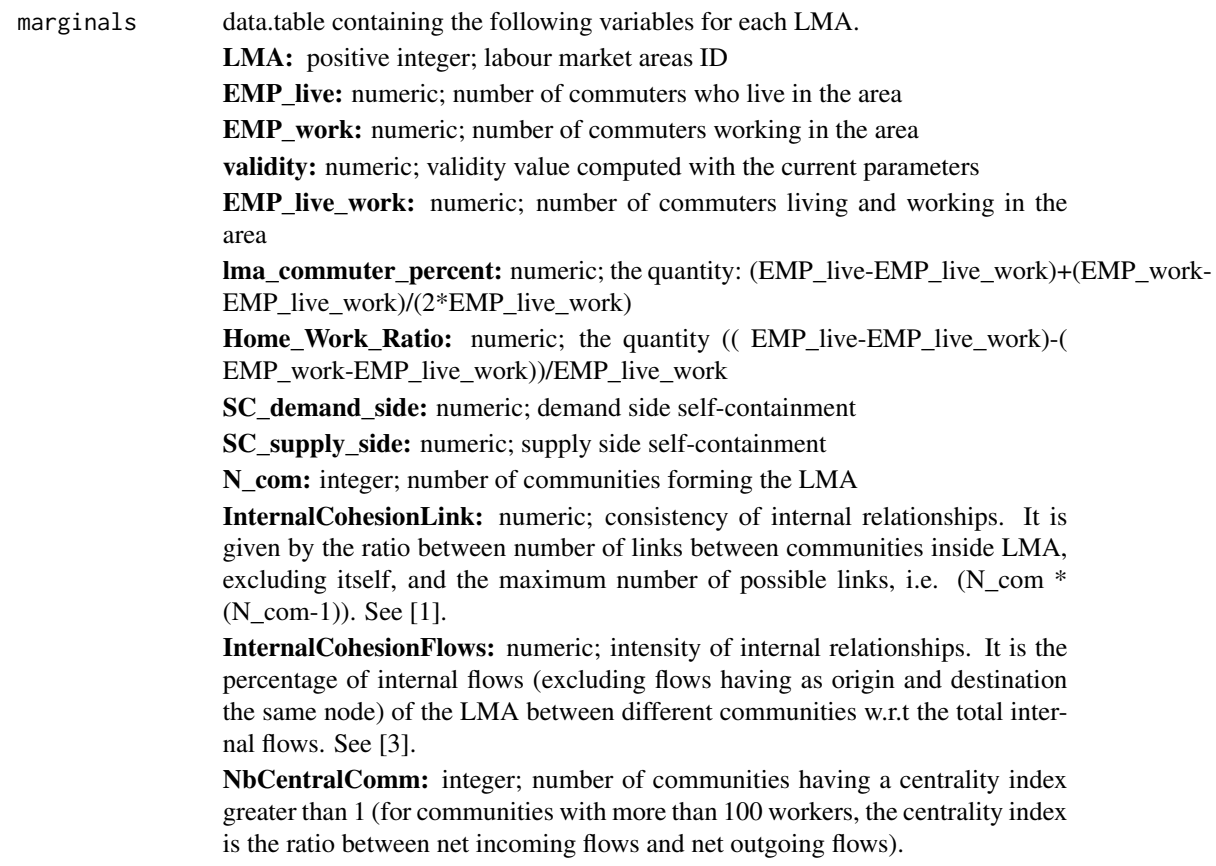

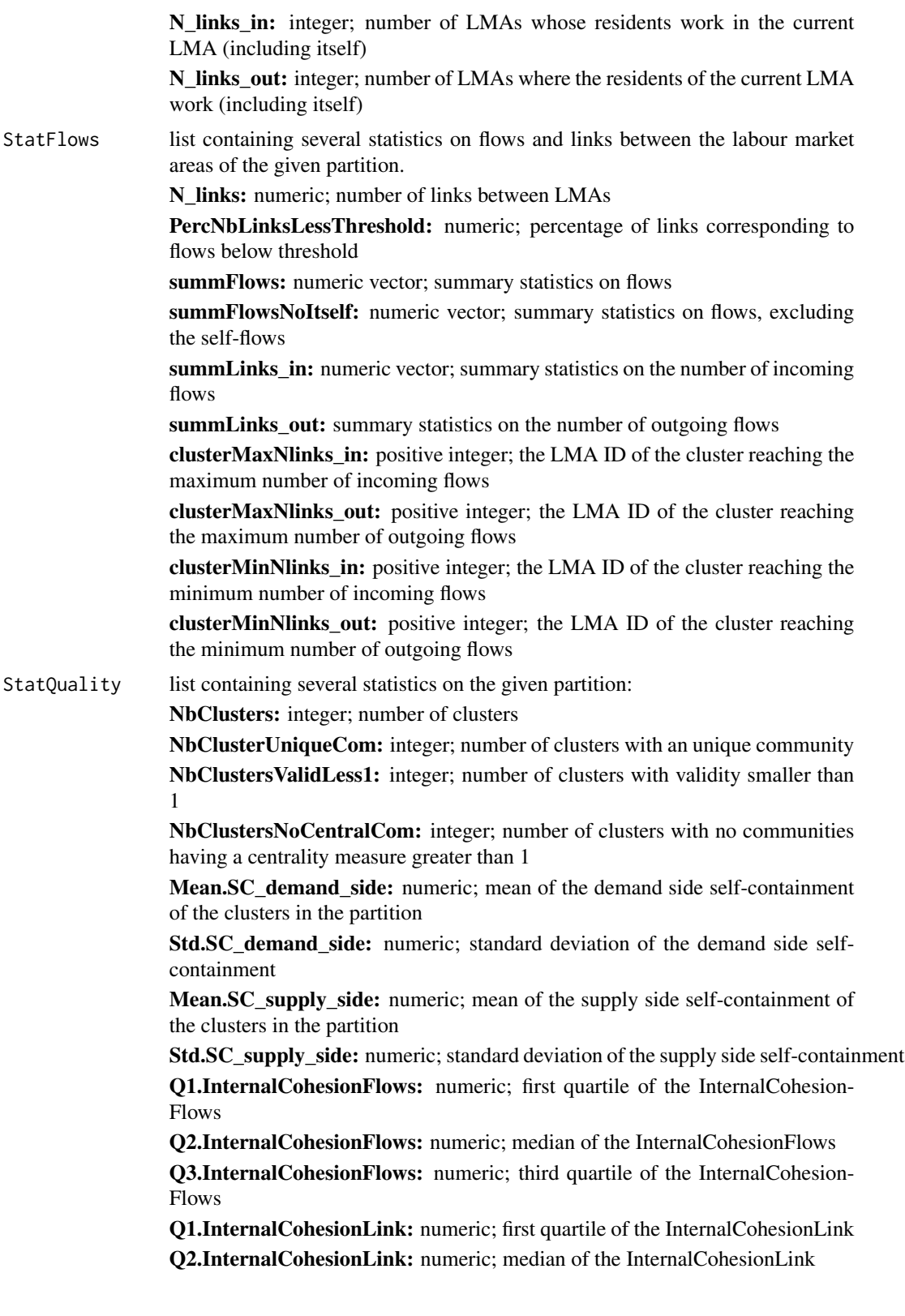

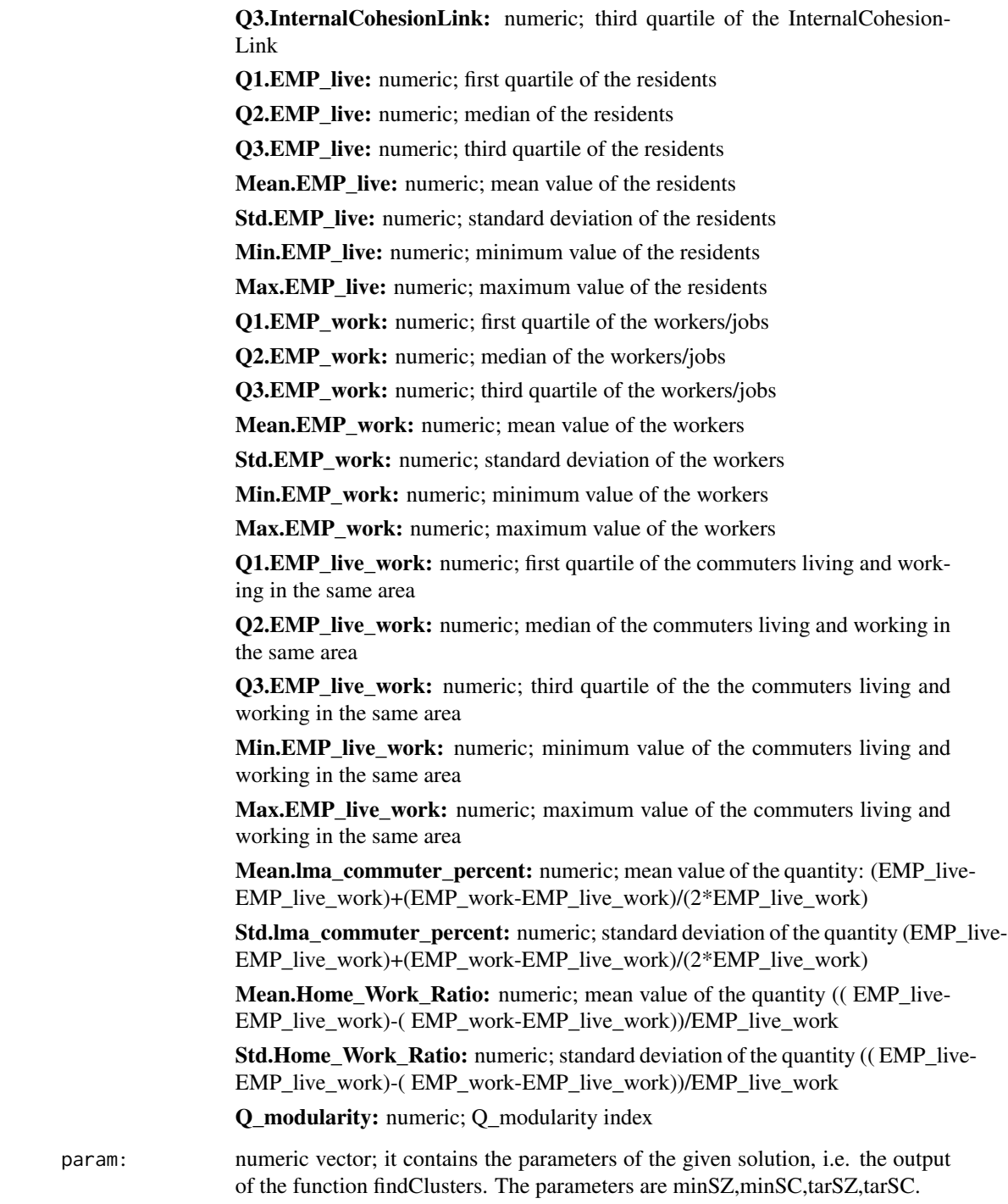

# Author(s)

Daniela Ichim, Luisa Franconi, Michele D'Alo'

# <span id="page-40-0"></span>StatReserveList 41

# References

[1] Erba, A., D'Angio', A. e Marzulli, S. (1990). Partizioni funzionali del territorio: il modello Isers, Franco Angeli, Milano.

[2] Franconi, L., D'Alo' M. and Ichim, D. (2016). Istat implementation of the algorithm to develop Labour Market Areas.

[3] Lipizzi, F. (2014). Strumenti e indicatori per la misura della consistenza e omogeneita' delle aree funzionali. XXXV Conferenza annuale AISRe, "Uscire dalla crisi. Citta', Comunita' e Specializzazione Intelligenti", Padova, 11-13 September 2014.

# See Also

findClusters

StatReserveList *StatReserveList*

# Description

This function computes several statistics on the reserve.list (see function findCluster).

#### Usage

```
StatReserveList(reserve.list, dat)
```
# Arguments

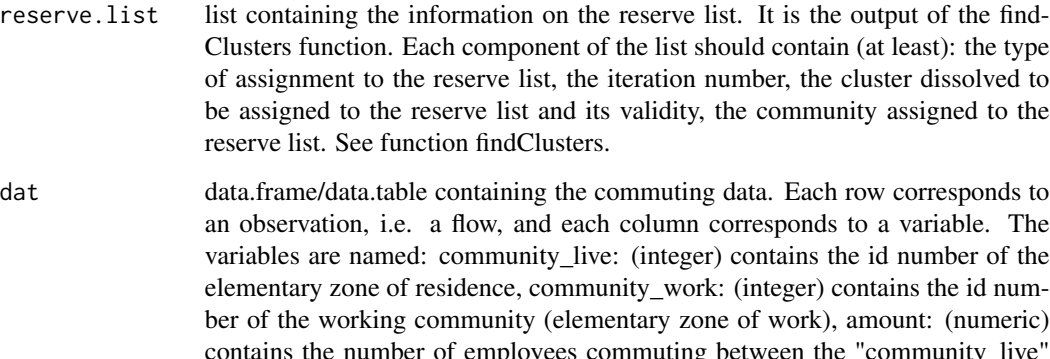

# Value

A list with the following components:

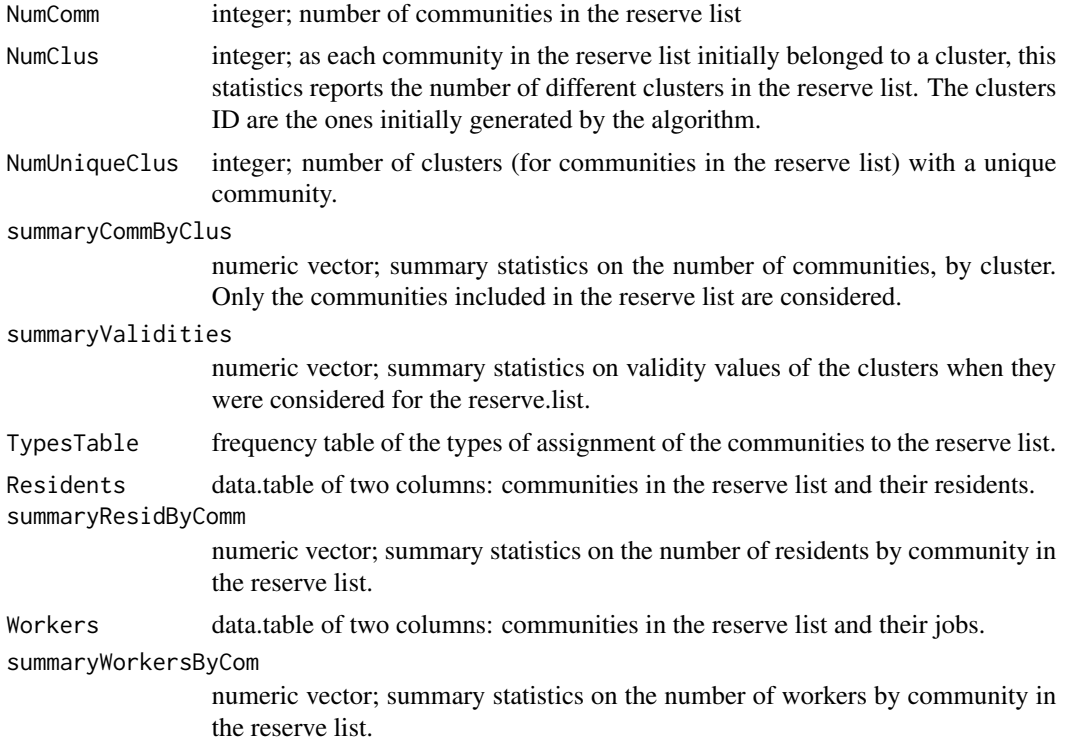

# Author(s)

Daniela Ichim, Luisa Franconi, Michele D'Alo'

# References

[1] Franconi, L., D'Alo' M. and Ichim, D. (2016). Istat implementation of the algorithm to develop Labour Market Areas.

# See Also

# <span id="page-42-0"></span>Index

∗ LabourMarketAreas LabourMarketAreas-package, [2](#page-1-0) ∗ datasets shpBrindisi, [35](#page-34-0) shpSardinia, [36](#page-35-0)

AddStatistics, [4](#page-3-0) AssignLmaName, [5](#page-4-0) AssignSingleComToSingleLma, [6](#page-5-0)

BindPiecesLma, [7](#page-6-0) Brindisi, [8](#page-7-0)

CompareLMAsStat, [9](#page-8-0) copyClusterData, [10](#page-9-0) CreateClusterData, [10](#page-9-0) CreateLMAShape, [12](#page-11-0)

DeleteLmaName, [13](#page-12-0) determineCohesion, [14](#page-13-0) determineRegroupList, [15](#page-14-0) dissolveCluster, [16](#page-15-0) dissolveClusterSel, [17](#page-16-0)

EqualLmaPartition, [18](#page-17-0)

findClusters, [18](#page-17-0) FindContig, [22](#page-21-0) FindIsolated, [23](#page-22-0) FineTuning, [25](#page-24-0)

getLeastSelfContained, [26](#page-25-0)

iso, [27](#page-26-0)

LabourMarketAreas *(*LabourMarketAreas-package*)*, [2](#page-1-0) LabourMarketAreas-package, [2](#page-1-0) LmaSpatialComparison, [27](#page-26-0) LMAwrite, [28](#page-27-0)

mergeCluster, [29](#page-28-0)

names.Sardinia, [30](#page-29-0) PlotLmaCommunity, [31](#page-30-0) Qmodularity, [32](#page-31-0) regroupDissolved, [33](#page-32-0) regroupDissolved.ncom, [33](#page-32-0) Sardinia, [34](#page-33-0) SardiniaGrid, [35](#page-34-0) shpBrindisi, [35](#page-34-0) shpSardinia, [36](#page-35-0)

StatClusterData, [37](#page-36-0) StatReserveList, [41](#page-40-0)

names.Brindisi, [30](#page-29-0)